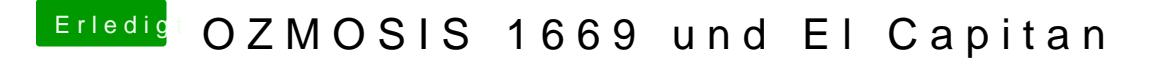

Beitrag von al6042 vom 31. Januar 2016, 22:56

Der NVRAM Befehl geht eigentlich ohne Pfad-Angabe... Hast du auch schon neu gestartet?